# Integralrechnung

### 1 Integration als Umkehrung der Differentiation

Das Grundproblem der in Kapitel IV behandelten Differentialrechnung besteht in der Bestimmung der Ableitung einer vorgegebenen Funktion  $y = f(x)$ . Dieser Vorgang wird als Differentiation bezeichnet und läßt sich schematisch wie folgt darstellen:

$$
y = f(x)
$$
 Differentiation  
 $y' = f'(x)$ 

In den naturwissenschaftlich-technischen Anwendungen stellt sich aber auch häufig das umgekehrte Problem: Von einer zunächst noch unbekannten Funktion  $y = f(x)$  ist die Ableitung  $y' = f'(x)$  bekannt und die Funktion selbst ist zu bestimmen. Die Aufgabe besteht also darin, von der gegebenen Ableitung auf die Funktion zu schließen:

 $v' = f'(x)$   $y = f(x)$ 

Auf ein solches Problem stößt man beispielsweise in der Mechanik, wenn von einer Bewegung das Geschwindigkeits-Zeit-Gesetz  $v = v(t)$  bekannt ist und daraus dann das Weg-Zeit-Gesetz  $s = s(t)$  ermittelt werden soll. Denn bekanntlich ist die Geschwindigkeit die 1. Ableitung des Weges nach der Zeit:  $v = \dot{s}$  (vgl. hierzu auch Abschnitt IV.2.13.1). Auch hier soll also von der bekannten Ableitung s einer noch unbekannten Funktion  $s = s(t)$  auf die Funktion selbst geschlossen werden:

 $\dot{s} = v(t)$  -  $s = s(t)$ 

#### **Beispiele** Ě

Gegeben:  $v' = 1$  $(1)$ 

Gesucht: Sämtliche Funktionen  $y = f(x)$  mit der 1. Ableitung  $y' = 1$ 

 $L\ddot{o}$ sung:

*Jede* lineare Funktion vom Typ  $y = x + C$  ist wegen

$$
y' = \frac{d}{dx}(x + C) = 1
$$

eine Lösung der gestellten Aufgabe (C: beliebige reelle Zahl). Es handelt sich dabei um die in Bild V-1 skizzierte parallele Geradenschar. Für jeden Wert des Parameters C erhält man genau eine Gerade.

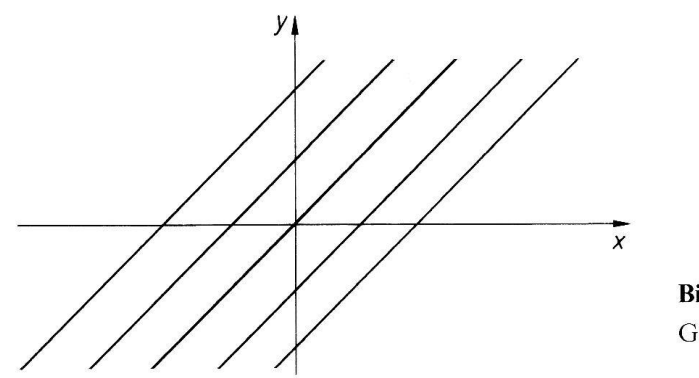

Bild V-1 Geradenschar  $y = x + C$ 

Gegeben:  $y' = 2x$  $(2)$ Gesucht: Sämtliche Funktionen  $y = f(x)$  mit der 1. Ableitung  $y' = 2x$ Lösung:

> $y = x^2 + C$ (Parabelschar, vgl. Bild V-2)

Denn für jedes (reelle) C ist

$$
y' = \frac{d}{dx}(x^2 + C) = 2x
$$

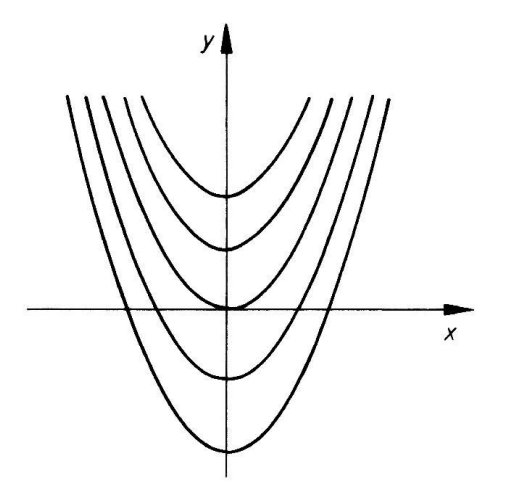

Bild  $V-2$ Parabelschar  $y = x^2 + C$ 

Wir nehmen noch folgende Umbenennungen vor:

- $f(x)$ : Vorgegebene 1. Ableitung einer (zunächst noch unbekannten) Funktion
- $F(x)$ : Jede Funktion mit der 1. Ableitung  $F'(x) = f(x)$

Eine Funktion  $F(x)$  mit dieser Eigenschaft wird als eine Stammfunktion zu  $f(x)$  bezeichnet.

Wir definieren also:

**Definition:** Eine Funktion  $F(x)$  heißt eine Stammfunktion zu  $f(x)$ , wenn  $F'(x) = f(x)$  $(V-1)$ gilt.

**Beispiele** п

> (1)  $f(x) = 2x \Rightarrow F(x) = x^2 + C$  (C  $\in \mathbb{R}$ ; Parabelschar aus Bild V-2) Denn die 1. Ableitung von  $F(x)$  ergibt genau  $f(x)$ :

$$
F'(x) = \frac{d}{dx}(x^2 + C) = 2x = f(x)
$$

(2)  $f(x) = \cos x \implies F(x) = \sin x + C$   $(C \in \mathbb{R})$ Denn es ist

$$
F'(x) = \frac{d}{dx}(\sin x + C) = \cos x = f(x)
$$

(3) 
$$
f(x) = e^x + \frac{1}{1 + x^2} \implies F(x) = e^x + \arctan x + C
$$
  $(C \in \mathbb{R})$ 

Denn es gilt

$$
F'(x) = \frac{d}{dx}(e^x + \arctan x + C) = e^x + \frac{1}{1 + x^2} = f(x)
$$

(4) 
$$
f(x) = \frac{1}{\cos^2 x} \implies F(x) = \tan x + C
$$
  $(C \in \mathbb{R})$ 

Denn die erste Ableitung der Funktionenschar  $F(x) = \tan x + C$  ergibt genau die Funktion  $f(x) = \frac{1}{\cos^2 x}$ :

$$
F'(x) = \frac{d}{dx}(\tan x + C) = \frac{1}{\cos^2 x} = f(x)
$$

Anhand dieser Beispiele lassen sich die wesentlichen Eigenschaften der Stammfunktionen erkennen. Wir fassen sie wie folgt zusammen:

Eigenschaften der Stammfunktionen 1. Es gibt zu jeder stetigen Funktion  $f(x)$  unendlich viele Stammfunktionen. 2. Zwei beliebige Stammfunktionen  $F_1(x)$  und  $F_2(x)$  zu  $f(x)$  unterscheiden sich durch eine additive Konstante:  $F_1(x) - F_2(x) =$ const.  $(V-2)$ 3. Ist  $F_1(x)$  eine beliebige Stammfunktion zu  $f(x)$ , so ist auch  $F_1(x) + C$  eine Stammfunktion zu  $f(x)$ . Daher läßt sich die Menge aller Stammfunktionen in der Form  $F(x) = F_1(x) + C$  $(V-3)$ darstellen (C ist dabei eine beliebige reelle Konstante).

Der zum Auffinden sämtlicher Stammfunktionen führende Prozeß heißt Integration:

**Definition:** Das Aufsuchen *sämtlicher* Stammfunktionen 
$$
F(x)
$$
 zu einer vorge-  
gebenen Funktion  $f(x)$  wird als *Integration* bezeichnet:  
 $f(x)$  Integration  $F'(x) = f(x)$  (V-4)

Wir dürfen daher die Integration als Umkehrung der Differentiation auffassen. Während der Differentiationsprozeß aus einer vorgegebenen Funktion die Ableitung erzeugt, wird durch den Prozeß der Integration aus einer vorgegebenen Ableitungsfunktion die Gesamtheit der Stammfunktionen ermittelt.

# **1 Bestimmtes Integral**

#### 1.1 Definition eines bestimmten Integrals

Das bestimmte Integral  $\int_a^b f(x) dx$  läßt sich in anschaulicher Weise als Flächeninhalt A zwischen der stetigen Funktion  $y = f(x)$ , der x-Achse und den beiden zur y-Achse parallelen Geraden  $x = a$  und  $x = b$  deuten, sofern die Kurve im gesamten Intervall  $a \le x \le b$  oberhalb der x-Achse verläuft.

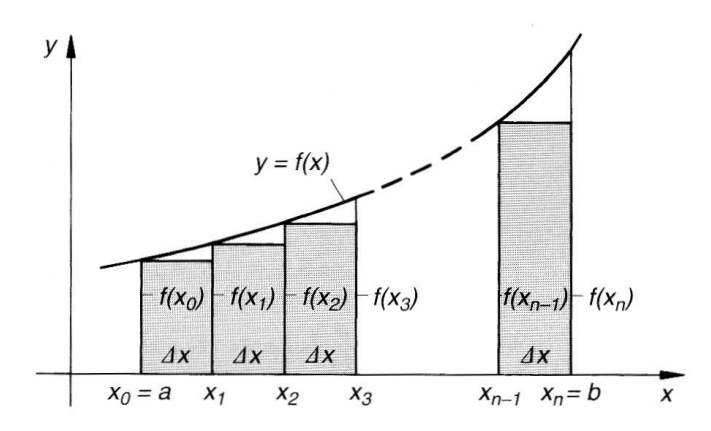

Wir zerlegen zunächst die Fläche in *n* Streifen gleicher Breite  $\Delta x = \frac{b-a}{n}$ , ersetzen jeden Streifen in der aus der Abbildung ersichtlichen Weise durch ein Rechteck und summieren dann über alle Rechtecksflächen. Dies führt (bei einer monoton wachsenden Funktion) zu der sog. Untersumme

$$
U_n = f(x_0) \Delta x + f(x_1) \Delta x + f(x_2) \Delta x + \ldots + f(x_{n-1}) \Delta x = \sum_{k=1}^{n} f(x_{k-1}) \Delta x
$$

die einen Näherungswert für den gesuchten Flächeninhalt darstellt. Beim Grenzübergang  $n \to \infty$  (und somit  $\Delta x \to 0$ ) strebt die Untersumme  $U_n$  gegen einen Grenzwert, der als *bestimmtes Integral* von  $f(x)$  in den Grenzen von  $x = a$  bis  $x = b$  bezeichnet wird und geometrisch als Flächeninhalt A unter der Kurve  $y = f(x)$  im Intervall  $a \le x \le b$ interpretiert werden darf.

Symbolische Schreibweise:

$$
\int_{a}^{b} f(x) dx = \lim_{n \to \infty} U_n = \lim_{n \to \infty} \sum_{k=1}^{n} f(x_{k-1}) \Delta x
$$

Bezeichnungen

- $\mathfrak{x}$ : Integrationsvariable
- $f(x)$ : Integrandfunktion (kurz: Integrand)
- $a, b$ : Untere bzw. obere Integrationsgrenze

## 1.2 Berechnung eines bestimmten Integrals

$$
\int_{a}^{b} f(x) \, dx = [F(x)]_{a}^{b} = F(b) - F(a)
$$

(sog. Hauptsatz der Integralrechnung)

 $F(x)$  ist dabei irgendeine Stammfunktion zu  $f(x)$   $(F'(x) = f(x)$ , siehe V.2.2).

#### **Beispiele**

(1) 
$$
\int_{0}^{\pi/2} \cos x \, dx = [\sin x]_{0}^{\pi/2} = \sin (\pi/2) - \sin 0 = 1 - 0 = 1
$$
  
Denn  $F(x) = \sin x$  ist wegen  $F'(x) = \frac{d}{dx} (\sin x) = \cos x$  eine *Stammfunktion* zu  $f(x) = \cos x$ .

(2) 
$$
\int_{-3}^{3} (x^2 - 4x + 1) dx = ?
$$
  
\n
$$
F(x) = \frac{1}{3} x^3 - 2x^2 + x \text{ ist eine Stammfunktion des Integranden, da}
$$
\n
$$
F'(x) = \frac{d}{dx} \left( \frac{1}{3} x^3 - 2x^2 + x \right) = x^2 - 4x + 1
$$

gilt. Somit ist J.

$$
\int_{-3}^{3} (x^2 - 4x + 1) dx = \left[ \frac{1}{3} x^3 - 2x^2 + x \right]_{-3}^{3} =
$$
  
= (9 - 18 + 3) - (-9 - 18 - 3) =  
= -6 - (-30) = 24

 $\blacksquare$ 

## 1.3 Elementare Integrationsregeln für bestimmte Integrale

#### Regel 1: Faktorregel

Ein konstanter Faktor C darf vor das Integral gezogen werden:

$$
\int_{a}^{b} C \cdot f(x) \ dx = C \cdot \int_{a}^{b} f(x) \ dx
$$

#### Regel 2: Summenregel

Eine endliche Summe von Funktionen darf gliedweise integriert werden:

$$
\int_{a}^{b} [f_1(x) + \ldots + f_n(x)] dx = \int_{a}^{b} f_1(x) dx + \ldots + \int_{a}^{b} f_n(x) dx
$$

#### Regel 3: Vertauschungsregel

Vertauschen der Integrationsgrenzen bewirkt einen Vorzeichenwechsel des Integrals:

$$
\int_{b}^{a} f(x) dx = - \int_{a}^{b} f(x) dx
$$

**Regel 4:** Fallen die Integrationsgrenzen zusammen  $(a = b)$ , so ist der Integralwert gleich Null:

$$
\int_a^a f(x) \ dx = 0
$$

#### **Regel 5:** Für jede Stelle  $c$  aus dem Integrationsintervall gilt:

$$
\int_a^b f(x) dx = \int_a^c f(x) dx + \int_c^b f(x) dx \qquad (a \leq c \leq b)
$$

Geometrische Deutung: Zerlegung der Fläche in zwei Teilflächen

# 2 Unbestimmtes Integral

#### 2.1 Definition eines unbestimmten Integrals

Das unbestimmte Integral  $I(x) = \int_{0}^{x} f(t) dt$  beschreibt den Flächeninhalt A zwischen der stetigen Kurve  $y = f(t)$  und der t-Achse im Intervall  $a \le t \le x$  in Abhängigkeit von der oberen (variabel gehaltenen) Grenze x und wird daher auch als Flächenfunktion bezeichnet (Voraussetzung:  $f(t) > 0$  und  $x > a$ ).

$$
I(x) = \int_{a}^{x} f(t) dt
$$

Man beachte: Ein *bestimmtes* Integral ist eine Zahl (Flächeninhalt A), ein unbestimmtes Integral dagegen eine Funktion der oberen Grenze x (*Flächenfunktion*  $I(x)$ )!

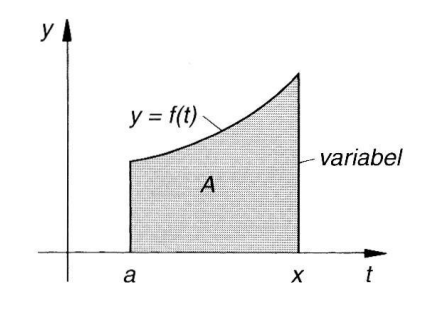

#### 2.2 Allgemeine Eigenschaften der unbestimmten Integrale

- 1. Zu jeder stetigen Funktion  $f(x)$  gibt es unendlich viele unbestimmte Integrale, die sich in ihrer *unteren* Integrationsgrenze voneinander unterscheiden.
- 2. Die Differenz zweier unbestimmter Integrale von  $f(x)$  ist eine Konstante.
- 3. Differenziert man ein unbestimmtes Integral  $I(x) = \int_a^x f(t) dt$  nach der oberen Grenze x, so erhält man die Integrandfunktion  $f(x)$  (sog. Fundamentalsatz der Differentialund Integralrechnung):

$$
I(x) = \int_{a}^{x} f(t) dt \Rightarrow \frac{dI}{dx} = I'(x) = f(x)
$$

Allgemein wird eine Funktion  $F(x)$  mit der Eigenschaft  $F'(x) = f(x)$  als eine Stammfunktion zu  $f(x)$  bezeichnet. In diesem Sinne läßt sich der Fundamentalsatz auch wie folgt formulieren: Jedes *unbestimmte* Integral  $I(x) = \int_a^x f(t) dt$  von  $f(x)$  ist eine Stammfunktion zu  $f(x)$ .

4. Ist  $F(x)$  irgendeine Stammfunktion zu  $f(x)$  und  $C_1$  eine geeignete reelle Konstante, so gilt

$$
I(x) = \int_a^x f(t) dt = F(x) + C_1
$$

Die Konstante  $C_1$  läßt sich aus der Bedingung  $I(a) = F(a) + C_1 = 0$  berechnen:  $C_1 = -F(a)$ .

5. Die Menge aller Funktionen vom Typ  $I(x) + K = \int_a^x f(t) dt + K$  wird als unbestimmtes Integral von  $f(x)$  bezeichnet und durch das Symbol  $\int f(x) dx$  gekennzeichnet (die Integrationsgrenzen werden weggelassen):

$$
\int f(x) dx \equiv \int_{a}^{x} f(t) dt + K \qquad (K \in \mathbb{R})
$$

Die Begriffe "Stammfunktion zu  $f(x)$ " und "unbestimmtes Integral von  $f(x)$ " sind somit gleichwertig. Das unbestimmte Integral  $\int f(x) dx$  von  $f(x)$  ist daher in der Form

$$
\int f(x) dx = F(x) + C \qquad (F'(x) = f(x))
$$

darstellbar, wobei  $F(x)$  irgendeine Stammfunktion zu  $f(x)$  bedeutet und die Integrationskonstante C alle reellen Werte durchläuft. Das Aufsuchen sämtlicher Stammfunktionen  $F(x)$  zu einer vorgegebenen Funktion  $f(x)$  heißt *unbestimmte Integration*:

$$
f(x)
$$
 Unbestimmet  
Integration  $F'(x)$  mit  $F'(x) = f(x)$ 

Geometrische Deutung der Stammfunktionen: Die Stammfunktionen (oder Integralkurven) zu einer stetigen Funktion  $f(x)$  bilden eine *einparametrige Kurvenschar*. Jede Integralkurve entsteht dabei aus jeder anderen durch Parallelverschiebung in der y-Richtung.

6. Faktor- und Summenregel für bestimmte Integrale gelten sinngemäß auch für unbe*stimmte* Integrale (siehe V.1.3).

#### **Beispiel**

 $\int (2x - \sin x) dx = ?$ 

Stammfunktion zu  $f(x) = 2x - \sin x$ :  $F(x) = x^2 + \cos x$ , da  $F'(x) = 2x - \sin x = f(x)$  ist. *Lösung*:  $[(2x - \sin x) dx = F(x) + C = x^2 + \cos x + C \quad (C \in \mathbb{R})$ 

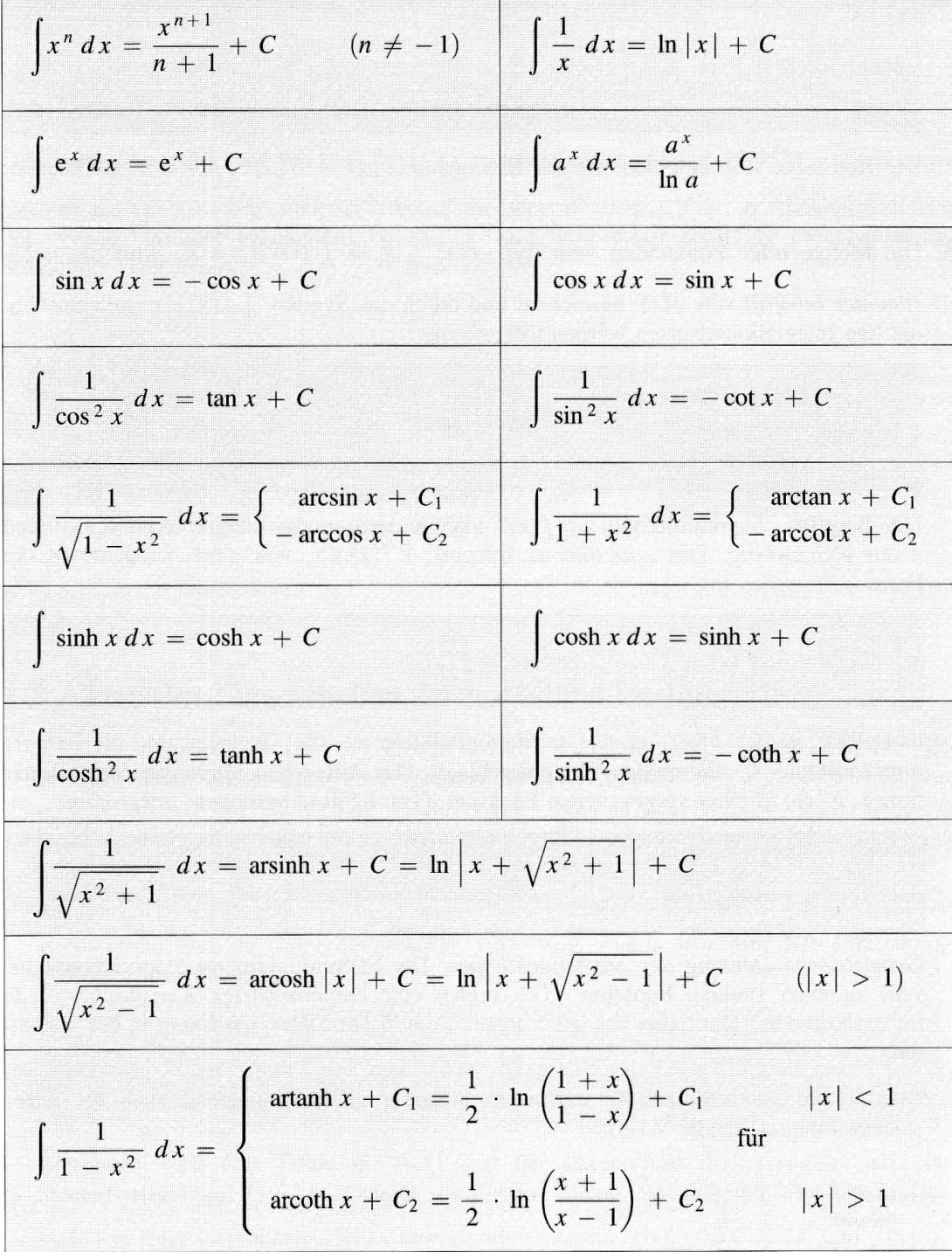

# 2.3 Tabelle der Grund- oder Stammintegrale

 $\overline{r}$ 

# 3 Integrationsmethoden

#### 3.1 Integration durch Substitution

#### 3.1.1 Allgemeines Verfahren

Das vorgegebene Integral  $\int f(x) dx$  wird mit Hilfe einer geeigneten Substitution wie folgt in ein Grund- oder Stammintegral übergeführt<sup>1)</sup>:

1. Aufstellung der Substitutionsgleichungen:  $u = g(x), \frac{du}{dx} = g'(x), dx = \frac{du}{g'(x)}$ bzw.  $x = h(u), \frac{dx}{du} = h'(u), dx = h'(u) du$  $(u = g(x)$  bzw.  $x = h(u)$  müssen *monotone* Funktionen sein) 2. Durchführung der Integralsubstitution:  $\int f(x) dx = \int \varphi(u) du$ 3. Integration (Berechnung des neuen Integrals):  $\int \varphi(u) \, du = \varPhi(u)$ 4. Rücksubstitution:  $\int f(x) dx = \int \varphi(u) du = \Phi(u) = \Phi(g(x)) = F(x)$ 

#### Anmerkung

Bei einem bestimmten Integral kann auf die Rücksubstitution verzichtet werden, wenn man die Integrationsgrenzen mit Hilfe der Substitutionsgleichung  $u = g(x)$  bzw.  $x = h(u)$ mitsubstituiert.

<sup>&</sup>lt;sup>1)</sup> Dies gelingt nicht immer im 1. Schritt. Gegebenenfalls muß das neue Integral nach einer anderen Integrationstechnik weiterbehandelt werden.

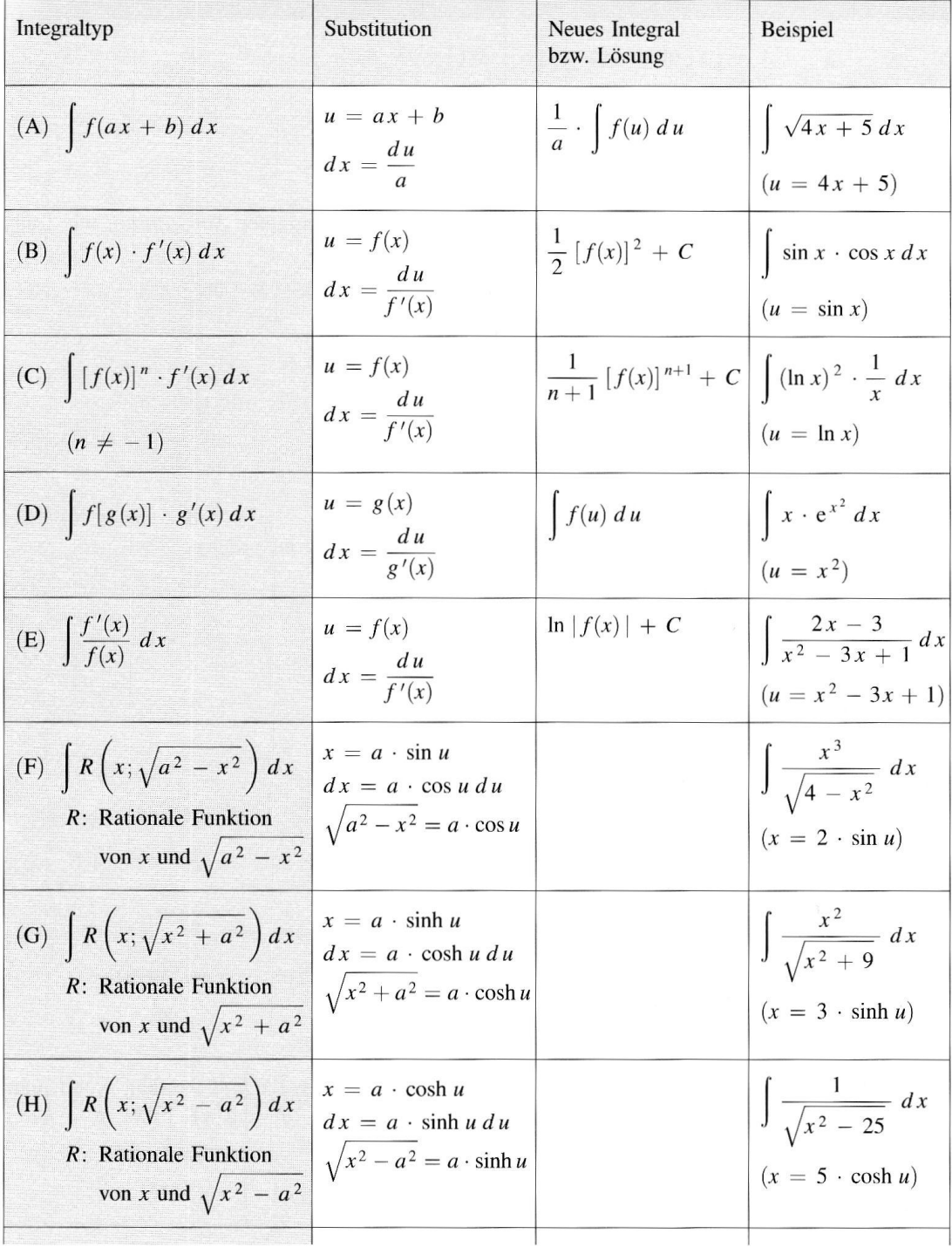

### 3.1.2 Spezielle Integralsubstitutionen (Tabelle)

Tabelle (Fortsetzung)

| Integraltyp                                                                                     | Substitution                                                                                                    | Neues Integral<br>bzw. Lösung | <b>Beispiel</b>                     |
|-------------------------------------------------------------------------------------------------|----------------------------------------------------------------------------------------------------|-------------------------------|-------------------------------------|
| (I) $R(\sin x; \cos x) dx$<br>$R$ : Rationale Funktion<br>von sin x und cos x                   | $u = \tan (x/2)$<br>$dx = \frac{2}{1 + u^2} du$<br>$\sin x = \frac{2u}{1+u^2}$<br>$\cos x = \frac{1 - u^2}{1 + u^2}$ |                               | $\int \frac{1 + \cos x}{\sin x} dx$ |
| $R(\sinh x; \cosh x) dx$<br>$(\mathrm{J})$<br>$R$ : Rationale Funktion<br>von sinh x und cosh x | $u = e^x$ , $dx = \frac{du}{u}$<br>$\sinh x = \frac{u^2 - 1}{2u}$<br>$\cosh x = \frac{u^2 + 1}{2u}$                  |                               | $\frac{\sinh x + 1}{\cosh x} dx$    |

#### **Beispiel**

 $\int_{0}^{\pi/2} \sin^4 x \cdot \cos x \, dx = ?$ *Integraltyp (C)*:  $\int [f(x)]^n \cdot f'(x) dx$  mit  $f(x) = \sin x$ ,  $f'(x) = \cos x$  und  $n = 4$ Substitution:  $u = \sin x$ ,  $\frac{du}{dx} = \cos x$ ,  $dx = \frac{du}{\cos x}$ Untere Grenze:  $x = 0$   $\Rightarrow$   $u = \sin 0 = 0$ Obere Grenze:  $x = \pi/2 \Rightarrow u = \sin(\pi/2) = 1$  $\int_{0}^{\pi/2} \sin^4 x \cdot \cos x \, dx = \int_{0}^{1} u^4 \cdot \cos x \, \frac{du}{\cos x} = \int_{0}^{1} u^4 \, du = \left[ \frac{1}{5} u^5 \right]_{0}^{1} = \frac{1}{5}$  $\label{eq:inversion} Integration:$ 

#### 3.2 Partielle Integration (Produktintegration)

Die Formel der partiellen Integration lautet:

$$
\int u(x) \cdot v'(x) \ dx = u(x) \cdot v(x) - \int u'(x) \cdot v(x) \ dx
$$

In vielen Fällen läßt sich ein (unbestimmtes) Integral  $\int f(x) dx$  mit Hilfe dieser Formel wie folgt lösen. Der Integrand  $f(x)$  wird in "geeigneter" Weise in ein *Produkt* aus zwei Funktionen  $u(x)$  und  $v'(x)$  zerlegt:  $f(x) = u(x) \cdot v'(x)$ . Dabei ist  $v'(x)$  die erste Ableitung einer zunächst noch *unbekannten* Funktion  $v(x)$ . Dann gilt nach obiger Formel:

$$
\int f(x) dx = \int u(x) \cdot v'(x) dx = u(x) \cdot v(x) - \int u'(x) \cdot v(x) dx
$$

Die Integration gelingt, wenn sich eine Stammfunktion zum "kritischen" Faktor  $v'(x)$  angeben läßt und das neue Integral der rechten Seite elementar lösbar ist.

Anmerkungen

- $(1)$ In einigen Fällen muß man *mehrmals* hintereinander partiell integrieren, ehe man auf ein Grundintegral stößt.
- $(2)$ Die Formel der partiellen Integration gilt sinngemäß auch für bestimmte Integrale:

$$
\int\limits_a^b u(x) \cdot v'(x) \ dx = [u(x) \cdot v(x)]_a^b - \int\limits_a^b u'(x) \cdot v(x) \ dx
$$

г **Beispiel** 

 $\int x \cdot \cos x dx = ?$ 

Zerlegung des Integranden  $f(x) = x \cdot \cos x$  in zwei Faktoren  $u(x)$  und  $v'(x)$ :

$$
u(x) = x, \qquad v'(x) = \cos x \quad \Rightarrow \quad u'(x) = 1, \qquad v(x) = \sin x
$$

Partielle Integration:

$$
\int \underbrace{x}_{u} \cdot \underbrace{\cos x}_{v'} dx = \underbrace{x}_{u} \cdot \underbrace{\sin x}_{v} - \int \underbrace{1}_{u'} \cdot \underbrace{\sin x}_{v} dx =
$$
\n
$$
= x \cdot \sin x - \underbrace{\int \sin x dx}_{Grundintegral} = x \cdot \sin x + \cos x + C
$$

### 3.4 Integration durch Potenzreihenentwicklung des Integranden

Der Integrand  $f(x)$  des bestimmten oder unbestimmten Integrals wird in eine *Potenzreihe* entwickelt und anschließend gliedweise integriert (Voraussetzung: Der Integrationsbereich liegt innerhalb des Konvergenzbereiches der Reihe).

**Beispiel** 

$$
\int\limits_0^1 \cos \left(\sqrt{x}\right) dx = ?
$$

Potenzreihe (Mac Laurinsche Reihe) für cos z (siehe VI.3.4):

$$
\cos z = 1 - \frac{z^2}{2!} + \frac{z^4}{4!} - \frac{z^6}{6!} + \cdots \qquad (|z| < \infty)
$$

Substitution  $z = \sqrt{x}$ :

$$
\cos\left(\sqrt{x}\right) = 1 - \frac{x}{2!} + \frac{x^2}{4!} - \frac{x^3}{6!} + \cdots \qquad (|x| < \infty)
$$

Gliedweise Integration:

$$
\int_{0}^{1} \cos(\sqrt{x}) dx = \int_{0}^{1} \left(1 - \frac{x}{2!} + \frac{x^{2}}{4!} - \frac{x^{3}}{6!} + \cdots \right) dx =
$$
\n
$$
= \left[x - \frac{x^{2}}{2 \cdot 2!} + \frac{x^{3}}{3 \cdot 4!} - \frac{x^{4}}{4 \cdot 6!} + \cdots \right]_{0}^{1} =
$$
\n
$$
= 1 - \frac{1}{2 \cdot 2!} + \frac{1}{3 \cdot 4!} - \frac{1}{4 \cdot 6!} + \cdots \approx 0,763 \text{ (auf drei Nachkommastellen genau)}
$$

#### 3.5 Numerische Integration

#### 3.5.1 Trapezformel

Die Fläche unter der Kurve  $y = f(x)$  wird zunächst in *n* Streifen gleicher Breite h zerlegt, dann wird in jedem Streifen die krummlinige Begrenzung durch die Sekante ersetzt (der "Ersatzstreifen" besitzt die Form eines Trapezes, im Bild grau unterlegt):

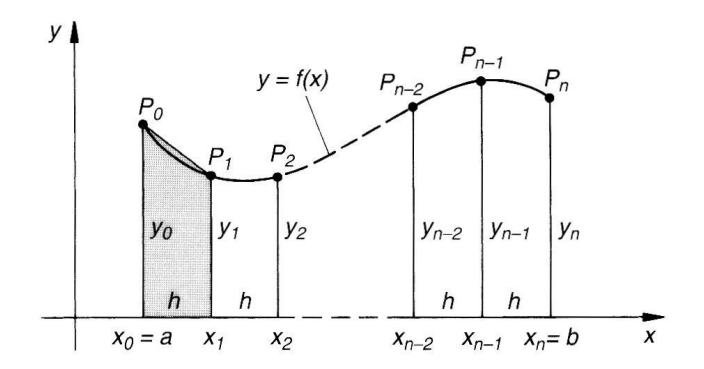

$$
\int_{a}^{b} f(x) dx \approx \left(\frac{1}{2}y_{0} + y_{1} + y_{2} + \dots + y_{n-1} + \frac{1}{2}y_{n}\right)h =
$$
\n
$$
= \left(\frac{1}{2}(y_{0} + y_{n}) + (y_{1} + y_{2} + \dots + y_{n-1})\right)h = \left(\frac{1}{2} \cdot \Sigma_{1} + \Sigma_{2}\right)h
$$

Steifenbreite:  $h = (b - a)/n$  $x_k = a + k \cdot h$ <br>  $y_k = f(x_k)$   $k = 0, 1, ..., n$ Stützstellen: Stützwerte:

#### 3.5.2 Simpsonsche Formel

Die Fläche unter der Kurve  $y = f(x)$  wird in 2n, d. h. in eine gerade Anzahl "einfacher" Streifen gleicher Breite h zerlegt. In jedem "Doppelstreifen" (er besteht aus zwei aufeinanderfolgenden "einfachen" Streifen, die im Bild grau unterlegt sind) ersetzt man dann die krummlinige Begrenzung durch eine Parabel:

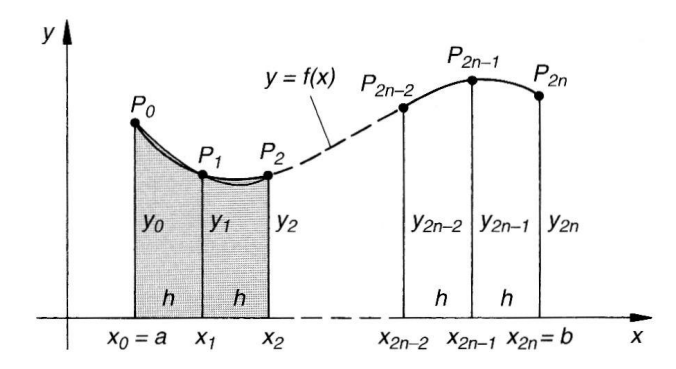

$$
\int_{a}^{b} f(x) dx \approx (y_0 + 4y_1 + 2y_2 + 4y_3 + \dots + 2y_{2n-2} + 4y_{2n-1} + y_{2n}) \frac{h}{3} =
$$
\n
$$
= \left( \underbrace{(y_0 + y_{2n})}_{\Sigma_0} + 4 \underbrace{(y_1 + y_3 + \dots + y_{2n-1})}_{\Sigma_1} + 2 \underbrace{(y_2 + y_4 + \dots + y_{2n-2})}_{\Sigma_2} \right) \frac{h}{3} =
$$
\n
$$
= \left( \Sigma_0 + 4 \cdot \Sigma_1 + 2 \cdot \Sigma_2 \right) \frac{h}{3}
$$

Breite eines *einfachen* Streifens:  $h = (b - a)/2n$ <br>Stützstellen:  $x_k = a + k \cdot h$ <br>Stützwerte:  $y_k = f(x_k)$   $\begin{cases} k = 0, 1, ..., 2n \end{cases}$ 

## Beispielaufgaben zur Integration von Funktionen mit einer Variablen

#### bestimmte Integrale

$$
I = \int_{1}^{2} (x^{3} - 2x^{2} + 5) dx = \left[ \frac{x^{4}}{4} - \frac{2}{3}x^{3} + 5x \right]_{1}^{2} = \frac{49}{12}
$$
  
\n
$$
I = \int_{0}^{\pi} sin(x) dx = -cos(x) \Big|_{0}^{\pi} = 2
$$
  
\n
$$
I = \int_{0}^{\pi} 4cos(x) dx = 4sin(x) \Big|_{0}^{\pi} = 0 \quad \text{Achtung! Nullduuchgang im Ingetrationsinterval!}
$$
  
\n
$$
I = \int_{0}^{\pi} 4cos(x) dx = \left| \int_{0}^{\frac{\pi}{2}} 4cos(x) dx \right| + \left| \int_{\frac{\pi}{2}}^{\pi} 4cos(x) dx \right| = 8
$$
  
\n
$$
I = \int_{0}^{1} (3e^{x} - 2x) dx = [3e^{x} - x^{2}]_{0}^{1} = 3(e^{1} - e^{0}) - 1 = 3(e - 1) - 1 = 4,1548
$$
  
\n
$$
I = \int_{2}^{2} \frac{2}{x} dx = 2ln(x) \Big|_{2}^{2} = 2(0,693 - 0,693) = 0
$$
  
\n
$$
A = A_{1} + A_{2} = \int_{0}^{1} x^{2} dx + \int_{1}^{2} (-x + 2) dx = \frac{x^{3}}{3} \Big|_{0}^{1} - \left( \frac{x^{2}}{2} + 2x \right) \Big|_{1}^{2} = \frac{1}{3} + \frac{1}{2} = \frac{5}{6}
$$

#### unbestimmte Integrale, Integrationsmethoden

Suche nach einer geeigneten Substitution die zu einer Vereinfachung des Integrals führt, im Idealfall auf ein "Grundintegral". Hinweise zu geeigneten Substitutionen findet man in vielen Nachschlagewerken. Bei der unbestimmten Integration gibt es immer eine Integrationskonstante die aus weiteren Bedingungen zu bestimmen ist.

$$
I = \int \frac{x}{\sqrt{1 - x^2}} dx
$$
  
\nSubstitution  $x = sin(u)$   $\frac{dx}{du} = cos(u)$   $\sqrt{1 - x^2} = cos(u)$   
\n
$$
I = \int \frac{x}{\sqrt{1 - x^2}} dx = \int \frac{sin(u)}{cos(u)} cos(u) du = -cos(u) + C
$$
\n
$$
= -\sqrt{1 - x^2} + C
$$
\n
$$
I = \int \frac{6x^2}{(1 - 4x^3)^3} dx
$$
  
\nSubstitution  $u = 1 - 4x^3$   $\frac{du}{dx} = -12x^2$ 

$$
I = \int \frac{6x^2}{(1-4x^3)^3} dx = \int \frac{6x^2}{u^3} \frac{du}{-12x^2} = -\frac{1}{2} \int \frac{du}{u^3} = \frac{1}{4} \frac{1}{u^2} + C
$$
  
\n
$$
= \frac{1}{4} \frac{1}{(1-4x^3)^2} + C
$$
  
\n
$$
I = \int \frac{3x^2 - 6}{x^3 - 6x + 1} dx
$$
  
\nSubstitution  $u = x^3 - 6x + 1$   $\frac{du}{dx} = 3x^2 - 6$   
\n
$$
I = \int \frac{3x^2 - 6}{x^3 - 6x + 1} dx = \int \frac{3x^2 - 6}{u} du = -\ln(|u|) + C
$$
  
\n
$$
= \ln(|x^3 - 6x + 1|) + C
$$
  
\n
$$
I = \int \frac{e^x}{e^x + a} dx
$$
  
\nSubstitution  $u = e^x + a$   $\frac{du}{dx} = e^x$   
\n
$$
I = \int \frac{e^x}{e^x + a} dx = \int \frac{e^x}{u} \frac{du}{e^x} = \ln(|u|) + C
$$
  
\n
$$
= \ln(|e^x + a|) + C
$$
  
\n
$$
I = \int (a + \frac{x}{b})^{n+1} dx
$$
  
\nSubstitution  $u = a + \frac{x}{b}$   $\frac{du}{dx} = \frac{1}{b}$   
\n
$$
I = \int (a + \frac{x}{b})^{n+1} dx = \int (u)^{n+1} b du = \frac{b}{n+2} (u)^{n+2} + C
$$
  
\n
$$
= \frac{b}{n+2} (a + \frac{x}{b})^{n+2} + C
$$
  
\n
$$
I = \int \frac{ln(x)}{x} dx
$$
  
\nSubstitution  $u = ln(x)$   $\frac{du}{dx} = \frac{1}{x}$   
\n
$$
I = \int \frac{ln(x)}{x} dx
$$
  
\nSubstitution  $u = ln(x)$   $\frac{du}{dx} = \frac{1}{x}$   
\n
$$
I
$$

Substitution  $u = sin(x)$   $\frac{du}{dx} = cos(x)$ 

$$
I = \int \sin(x)\cos(x)dx = \int u \cos(x)\frac{du}{\cos(x)}
$$
  
=  $\frac{1}{2}\sin^2(x) + C_1$   
=  $-\frac{1}{2}\cos^2(x) + C_2$  bei anderer Substitution

 $I = \int cos(2x) dx$ 

Substitution 
$$
u = 2x
$$
  $\frac{du}{dx} = 2$   
\n
$$
I = \int cos(2x) dx = \int cos(u) \frac{du}{2} = \frac{1}{2} sin(u) + C
$$
\n
$$
= \frac{1}{2} sin(2x) + C
$$

 $I = \int \sqrt[3]{a - bx} dx$ 

Substitution 
$$
u = a - bx
$$
  $\frac{du}{dx} = -b$   
\n
$$
I = \int \sqrt[3]{a - bx} \, dx = \int (a - bx)^{\frac{1}{3}} \, dx = \int (u)^{\frac{1}{3}} \frac{du}{-b}
$$
\n
$$
= -\frac{1}{b} \frac{3}{4} u^{\frac{4}{3}} + C = -\frac{1}{b} \frac{3}{4} (a - bx)^{\frac{4}{3}} + C = -\frac{3}{4} \frac{\sqrt[3]{(a - bx)^{4}}}{b} + C
$$
\n
$$
I = \int \frac{x^{3}}{3x^{4} - 2} \, dx
$$
\nSubstitution  $u = 3x^{4} - 2$   $\frac{du}{dx} = 12x^{3}$ 

$$
I = \int \frac{x^3}{3x^4 - 2} dx = \int \frac{x^3}{u} \frac{du}{12x^3} = \frac{1}{12} \int \frac{du}{u} = \frac{1}{12} ln(|u|) + C
$$
  
=  $\frac{1}{12} ln(|3x^4 - 2|) + C$ 

#### Integration gebrochen rationaler Funktionen mit Partialbruchzerlegung wird hier nicht behandelt  $\Rightarrow$

#### partielle Integration, Umkehrung der Produktregel der Differentiation

 $(u \cdot v)' = u' \cdot v + u \cdot v'$  integrieren liefert  $\int (u \cdot v)' = u \cdot v = u' \cdot v + u' \cdot v'$ Daraus ergibt sich die Rechenvorschrift  $\int u' \cdot v = u \cdot v - \int u \cdot v'$  oder  $\int u \cdot v' = u \cdot v - \int u' \cdot v$ . Bei einer "ungeschickten" Wahl von  $u$  und  $v'$  kann sich das Problem verschlimmern.

 $I = \int x e^x dx$ Variante 1  $u = x$   $u' = 1$  $v=e^x$   $v'=e^x$ 

$$
I = \int x e^{x} dx = x e^{x} - \int 1 e^{x} dx = x e^{x} - e^{x} + C
$$
  
\n
$$
u' = x \quad u = \frac{x^{2}}{2}
$$
  
\n
$$
v = e^{x} \quad v' = e^{x}
$$
  
\n
$$
I = \int x e^{x} dx = \frac{x^{2}}{2} e^{x} - \int \frac{x^{2}}{2} e^{x} dx
$$

Es ist kein Grundintegral entstanden; das Problem ist so nicht lösbar.

$$
I = \int x^2 \cos(x) dx \qquad u = x^2 \qquad u' = 2x
$$
  

$$
v' = \cos(x) \qquad v = \sin(x)
$$

Variante 2

$$
I = \int x^2 \cos(x) \, dx = x^2 \sin(x) - 2 \int x \sin(x) \, dx
$$

Es ist noch kein Grundintegral entstanden; es ist eine weitere partielle Integration erforderlich.

$$
\int x \sin(x) dx = -x \cos(x) - \int (-\cos(x)) dx = -x \cos(x) + \sin(x) + C_1
$$
  
\n
$$
I = \int x^2 \cos(x) dx = x^2 \sin(x) - 2(-x \cos(x) + \sin(x) + C_1)
$$
  
\n
$$
= x^2 \sin(x) + 2x \cos(x) - 2\sin(x) + C
$$

Es gibt Fälle, in denen nie ein Grundintegral entsteht.

$$
I = \int \sin(x)\cos(x) dx
$$
  
\n
$$
u = \sin(x)
$$
  
\n
$$
u' = \cos(x)
$$
  
\n
$$
v' = \cos(x)
$$
  
\n
$$
V' = \sin(x)
$$
  
\n
$$
I = \int \sin(x)\cos(x) dx = \sin^2(x) - \int \cos(x)\sin(x) dx
$$
  
\n
$$
\int \sin(x)\cos(x) dx = \sin^2(x) - \int \cos(x)\sin(x) dx
$$
  
\n
$$
= \int \sin(x)\cos(x) dx = \sin^2(x)
$$
  
\n
$$
= \int \sin^2(x) - \int \cos(x)\sin(x) dx
$$
  
\n
$$
= \int \sin^2(x) - \int \cos(x)\sin(x) dx
$$
  
\n
$$
= \int \sin^2(x) - \int \cos(x)\sin(x) dx
$$
  
\n
$$
= \int \sin^2(x) - \int \cos(x)\sin(x) dx
$$
  
\n
$$
= \int \sin^2(x) - \int \cos(x)\sin(x) dx
$$
  
\n
$$
= \int \sin^2(x) - \int \cos(x)\sin(x) dx
$$
  
\n
$$
= \int \sin^2(x) - \int \cos(x)\sin(x) dx
$$
  
\n
$$
= \int \sin^2(x) - \int \cos(x)\sin(x) dx
$$
  
\n
$$
= \int \sin^2(x) - \int \cos(x)\sin(x) dx
$$
  
\n
$$
= \int \sin^2(x) - \int \cos(x)\sin(x) dx
$$
  
\n
$$
= \int \sin^2(x) - \int \cos(x)\sin(x) dx
$$
  
\n
$$
= \int \sin^2(x) - \int \cos(x)\sin(x) dx
$$
  
\n
$$
= \int \sin^2(x) - \int \cos(x)\sin(x) dx
$$
  
\n
$$
= \int \sin^2(x) - \int \cos(x)\sin(x) dx
$$
  
\n
$$
= \int \sin^2(x) - \int \cos^2(x)\sin(x) dx
$$
  
\n
$$
= \int \sin^2(x) - \int \cos^2(x)\sin(x) dx
$$
  
\n
$$
= \int \sin^2(x) - \int \cos^2(x)\sin(x) dx
$$
  
\n
$$
= \int \
$$

Bei anderer Wahl von u und v'ergibt sich  $\int sin(x)cos(x) dx = -\frac{1}{2}cos^{2}(x) + C_{2}$ . Die Konstanten sind nicht unabhängig voneinander.

$$
\frac{1}{2}\sin^2(x) + C_1 = -\frac{1}{2}\cos^2(x) + C_2
$$
  

$$
\sin^2(x) + \cos^2(x) = 2(C_2 - C_1) = 1
$$

Bei Integration in festen Grenzen (bestimmtes Integral) ist  $\frac{1}{2}sin^2(x)\Big|_0^b = -\frac{1}{2}cos^2(x)\Big|_0^b$ .

### **Anwendungen der Integralrechnung**

Berechnung der Durchbiegung eines einseitig eingespannten Trägers der durch eine Kraft *F* am freien Trägerende belastet ist.

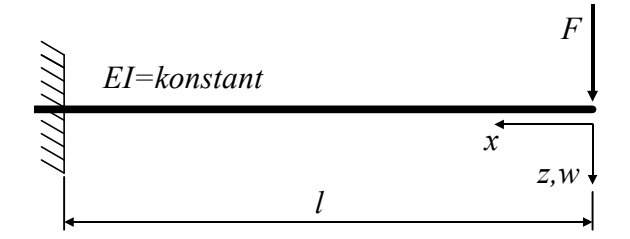

Gegeben: Kraft *F* Balkenlänge *l* Materialkonstante *E* (Elastizitätsmodul) Querschnittswert *I* (axiales Flächenträgheitsmoment)

Das Biegemoment im Träger in Abhängigkeit von der Koordinate x ist  $M_h(x) = -Fx$ . Es gilt die Differentialgleichung der Biegelinie  $\mathit{Elw}''(x) = -M_b(x)$ .

$$
EIw''(x) = EI \frac{d^2w}{dx^2} = -M_b(x) = F x
$$
  
\n
$$
EIw'(x) = EI \frac{dw}{dx} = \frac{1}{2}F x^2 + C_1
$$
  
\n
$$
EIw(x) = \frac{1}{6}F x^3 + C_1 x + C_2
$$

Die bei der unbestimmten Integration entstandenen Konstanten müssen aus Ranbedingungen bestimmt werden. Das sind Aussagen geometrischer Art an bestimmten Stellen des Tragwerkes.

In der Einspannung (Träger z.B. eingemauert) ist keine Verschiebung *w* und keine Verdrehung *w*¢ des Trägers möglich.

Bedingungen:  $w(x=l)=0$  Verschiebung *w*¢(*x* = *l*) = 0 Neigung der Tangente an den Träger

| \n $0 = \frac{1}{2} F l^2 + C_1$ \n                                                                                                    | \n $C_1 = -\frac{1}{2} F l^2$ \n                                         |
|----------------------------------------------------------------------------------------------------|--------------------------------------------------------------------------|
| \n $0 = \frac{1}{6} F l^3 + C_1 l + C_2$ \n                                                                                                    | \n $C_2 = -\frac{1}{6} F l^3 + \frac{1}{2} F l^3 = \frac{1}{3} F l^3$ \n |
| \n $W(x) = \frac{1}{EI} \left( \frac{1}{6} F x^3 - \frac{1}{2} F l^2 x + \frac{1}{3} F l^3 \right) = \frac{F l^3}{3EI} \left( \frac{1}{2} \left( \frac{x}{l} \right)^3 - \frac{3}{2} \frac{x}{l} + 1 \right)$ \n |                                                                          |

÷ ø

ö

Mit einigen Zahlenwerten ergibt sich folgende Verformung:

1 := 1 · m  
\nE := 2.0610<sup>5</sup> · 
$$
\frac{N}{mm^2}
$$
  
\nF := 1000 · N  
\nb := 20 · mm  
\nh := 40 · mm  
\nI :=  $\frac{b \cdot h^3}{12}$  I =

$$
I = 1.06667 \times 10^5 \text{ mm}^4
$$

Biegemoment

 $M_b(x) := -F \cdot x$ 

Verschiebung

 $x := 0, \frac{1}{100} ... 1$ 

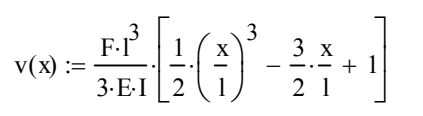

 $v(0 \cdot m) = 15.1699$  mm

Verschiebung unter der Kraft

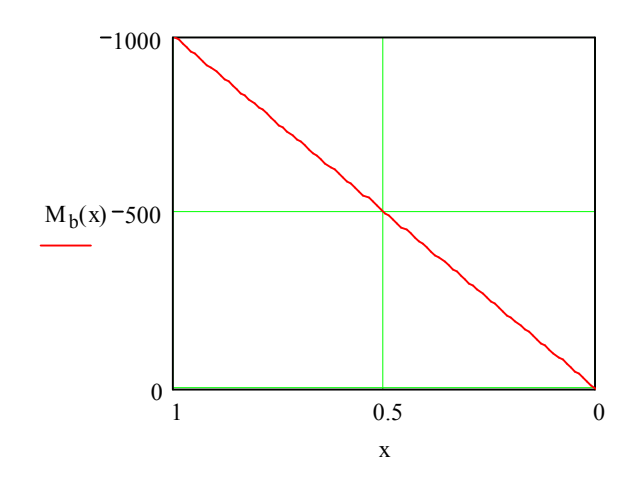

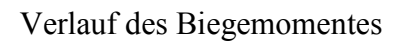

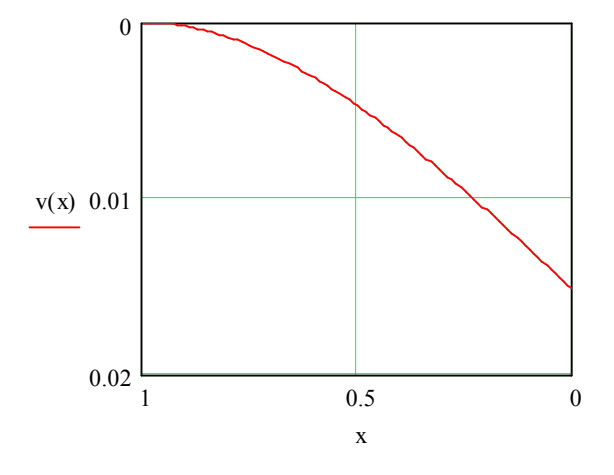

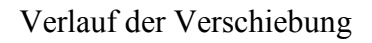

Freier Fall unter Berücksichtigung des Luftwiderstandes

In diesem Fall gilt folgende Äquivalenzbeziehung für die Kräfte in vertikaler Richtung:

 $\downarrow$   $m\ddot{x} = m\varphi - k\dot{x}^2$ Dabei ist  $F_w = k \dot{x}^2 = \frac{1}{2} \rho c_w A \dot{x}^2$ 2  $F_w = k \dot{x}^2 = \frac{1}{2} \rho c_w A \dot{x}^2$ . Im einzelnen bedeuten:

> *A angeströmte Fläche*  $c_{\rm\scriptscriptstyle W}$  formabhängiger Widers tan dsbeiwert *Dichte des umgebenden Mediums( z.B. Luft ) r g Gravitationskonstante m Masse x Fallweg*

Damit ergibt sich folgende Differentialgleichung:

$$
\frac{d^2x}{dt^2} = \frac{dv}{dt} = \dot{v} = g - \frac{k}{m}v^2
$$

Nach Trennung der Variablen lässt sich diese DGL durch Integration lösen.

$$
\frac{dv}{g - \frac{k}{m}v^2} = dt
$$

Wir erhalten als Lösung (z.B. aus Integraltafeln im Taschenbuch der Mathematik)

$$
\frac{m}{\sqrt{mgk}}\arctan h\left(\frac{k\nu}{\sqrt{mgk}}\right) = t + C_1
$$

Die Integrationskonstante bestimmen wir aus der Anfangsbedingung  $v(t=0)=0$  zu  $C_1 = 0$ . Diese Gleichung wird nach der Geschwindigkeit umgestellt.

$$
\frac{kv}{\sqrt{mgk}} = \tanh\left(t\frac{\sqrt{mgk}}{m}\right)
$$

$$
\dot{x} = v = \sqrt{\frac{mg}{k}}\tanh\left(t\sqrt{\frac{gk}{m}}\right)
$$

Eine weitere Integration liefert den Fallweg.

$$
x = \int v(t) dt = \frac{m}{k} ln \left( cosh \left( t \sqrt{\frac{gk}{m}} \right) \right) + C_2
$$

Mit der Anfangsbedingung  $x(t=0)=0$  ergibt sich  $C_2=0$ .

Werden die Wirkungen des Luftwiderstandes vernachlässigt, gelten folgende Beziehungen bei homogenen Anfangsbedingungen:

$$
\ddot{x} = g \qquad \qquad \dot{x} = v = gt \qquad \qquad x = vt = \frac{1}{2}gt^2
$$

Eine grafische Auswertung der Gleichungen zeigt, dass bei Berücksichtigung des Luftwiderstandes nach kurzer Zeit die Fallgeschwindigkeit (eines Fallschirmspringers) nur noch minimal ansteigt.

 $k := 0.3 \cdot \frac{kg}{k}$ m (Wert für einen Menschen)

Masse  $:= 90 \text{ kg}$ 

 $g := 9.81 \cdot \frac{m}{m}$  $s^2$  $:= 9.81 \cdot$ 

 $t := 0 \cdot s, 0.01 \cdot s$ .. 25  $\cdot s$ 

$$
v(t) := \sqrt{\frac{Masse \cdot g}{k}} \cdot tanh\left(\sqrt{\frac{k \cdot g}{Masse}} \cdot t\right) \qquad v\_ohne\_Lwdst\ (t) := g \cdot t
$$

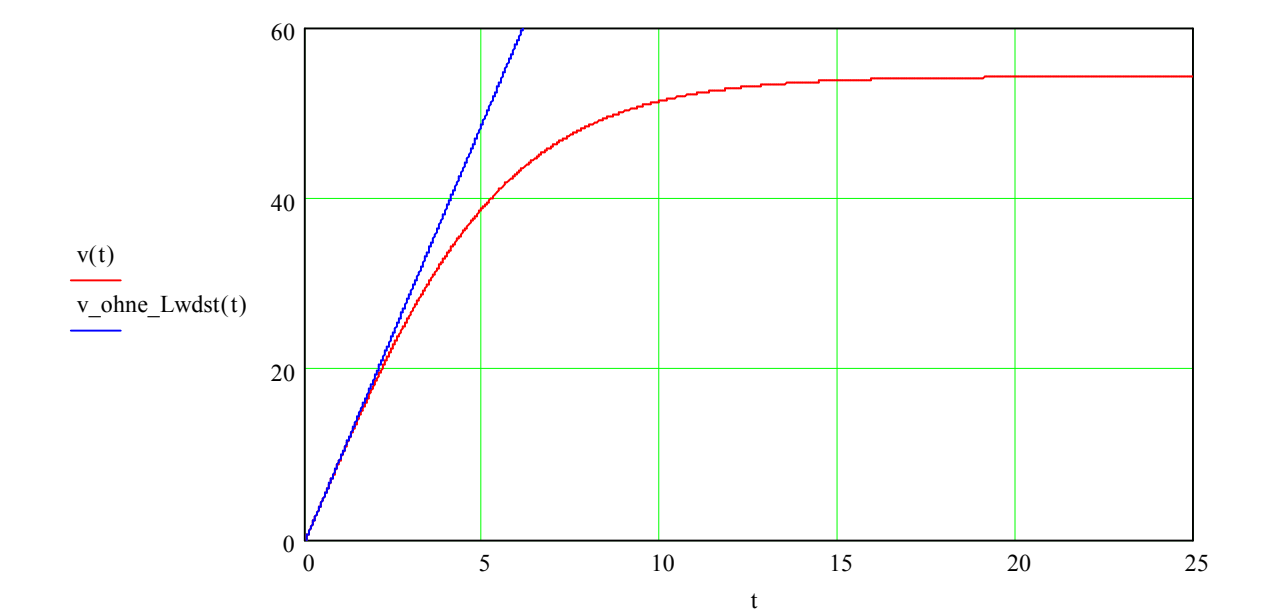

Geschwindigkeiten zu ausgewählten Zeitpunkten:

$$
v(1 \cdot s) = 9.70445 \text{ m s}^{-1} \qquad v(1 \cdot s) = 34.93602 \text{ km} \cdot \text{h}^{-1}
$$
  
\n
$$
v(2 \cdot s) = 18.80707 \text{ m s}^{-1} \qquad v(2 \cdot s) = 67.70547 \text{ km} \cdot \text{h}^{-1}
$$
  
\n
$$
v(5 \cdot s) = 38.96823 \text{ m s}^{-1} \qquad v(5 \cdot s) = 140.28562 \text{ km} \cdot \text{h}^{-1}
$$
  
\n
$$
v(10 \cdot s) = 51.41002 \text{ m s}^{-1} \qquad v(10 \cdot s) = 185.07608 \text{ km} \cdot \text{h}^{-1}
$$
  
\n
$$
v(20 \cdot s) = 54.17113 \text{ m s}^{-1} \qquad v(20 \cdot s) = 195.01606 \text{ km} \cdot \text{h}^{-1}
$$
  
\n
$$
v(30 \cdot s) = 54.24732 \text{ m s}^{-1} \qquad v(30 \cdot s) = 195.29035 \text{ km} \cdot \text{h}^{-1}
$$